## **Investigate: The Motion of Gases**

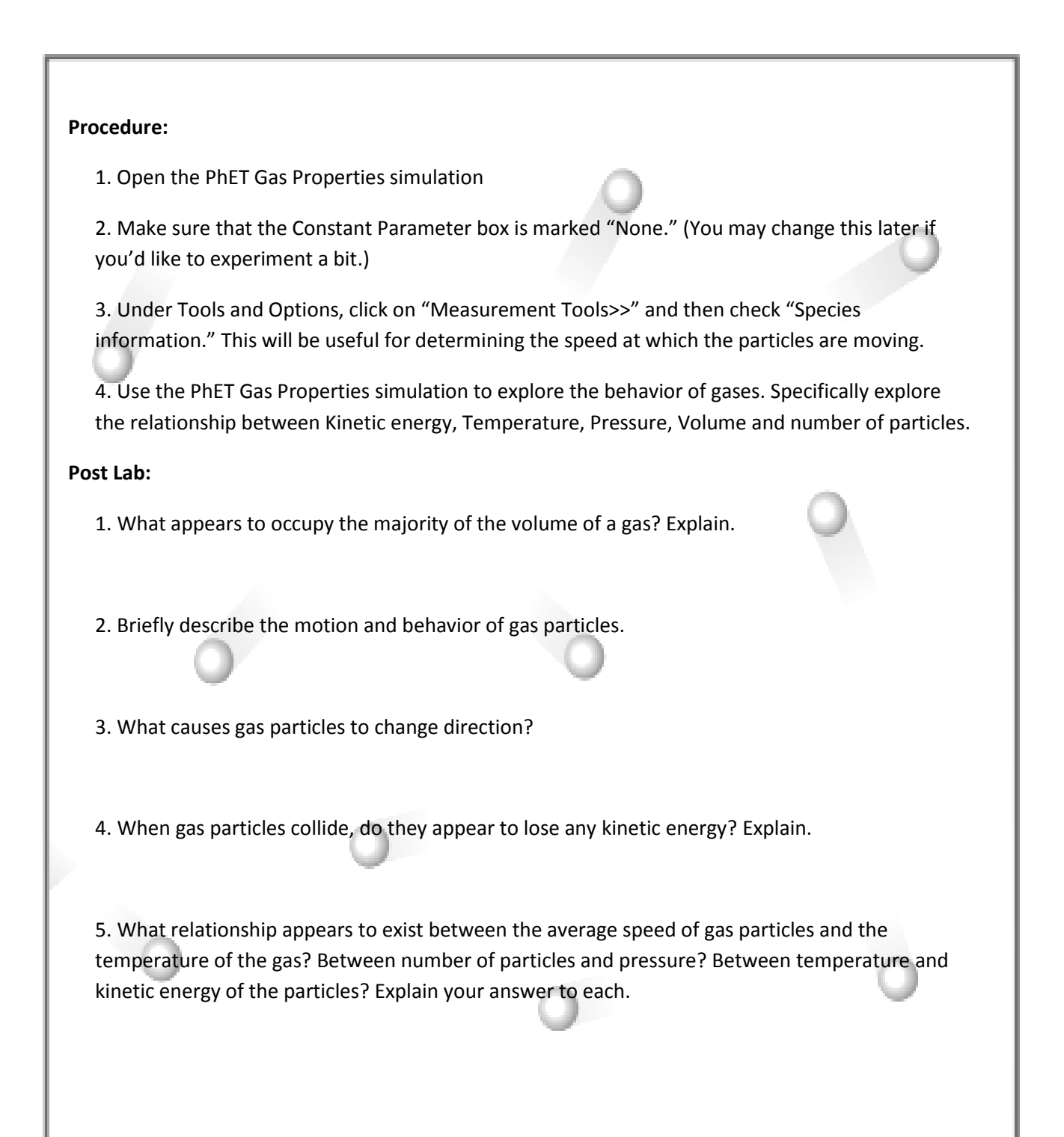